# РАДИОФИЗИКА

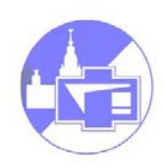

**Радио**физика**, radiare** (лат.) - излучать, испускать лучи.

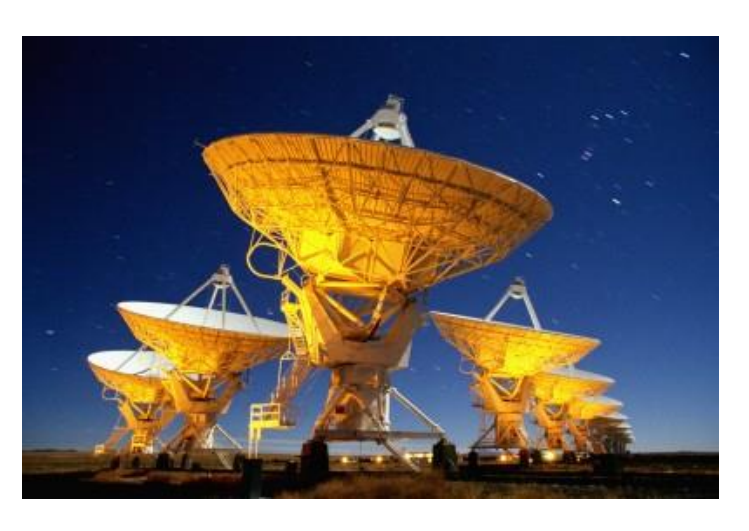

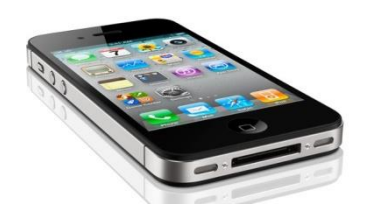

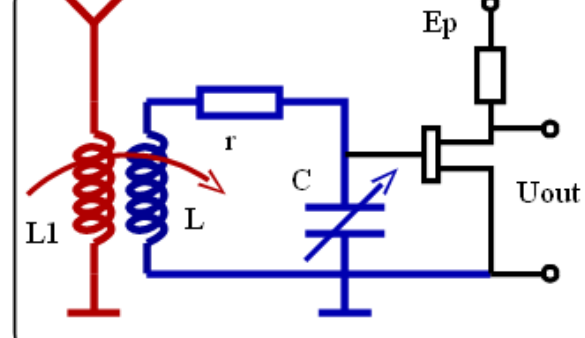

 $rotH = j\omega D + \sigma E + J_{cr}$  $rotE = -j\omega B$  $divD = \rho$  $divB = 0$  $D=\varepsilon_a E$  $B = \mu_a H$ 

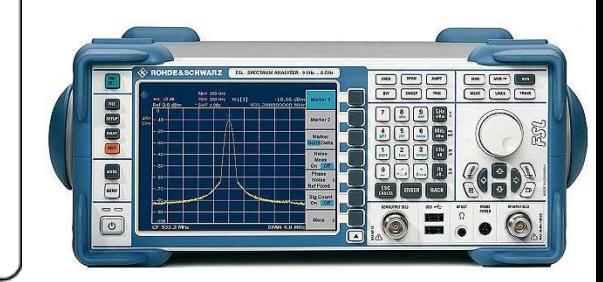

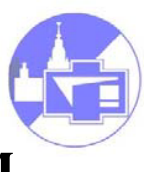

# **1. Прохождение сигналов через линейные цепи: используем разложение по гармоническим функциям.**

Набор базовых функций:  $i\omega t$ 

#### Радиофизика 3 курс. Биленко И.А. 12.09.2016 3

**1. Прохождение сигналов через линейные цепи: используем разложение по гармоническим функциям.**

Набор базовых функций:

Характеристика (некой) линейной системы:  $K(\omega)$ 

```
i\omega t
```
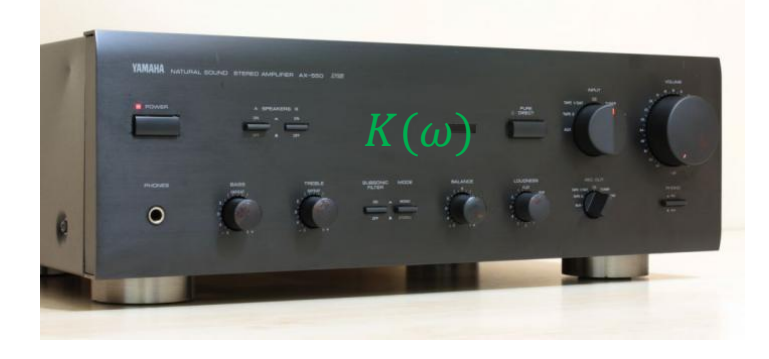

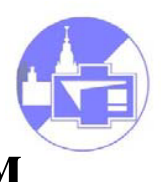

#### *Пояснение:*

#### Радиофизика 3 курс. Биленко И.А. 12.09.2016 4

# **1. Прохождение сигналов через линейные цепи: используем разложение по гармоническим функциям.**

Набор базовых функций:

Характеристика (некой) линейной системы:  $K(\omega)$ 

Как ее найти? – A. Экспериментально: Подать на вход *гармонический* сигнал!  $U_{\text{B}X}(t) = U_0 \cos \omega_0 t$   $\longrightarrow U_{\text{B}X}(t) = |K(\omega_0)| U_0 \cos(\omega_0 t + \arg(K(\omega_0)))$  $\ldots$ и так для всех  $\omega_0$ Или:  $U_{\rm BX}(t)=U_0e^{i\omega_0t}$  ,  $U_{\rm BbIX}(t)=U_0K(\omega_0)e^{i\omega_0t}$ 

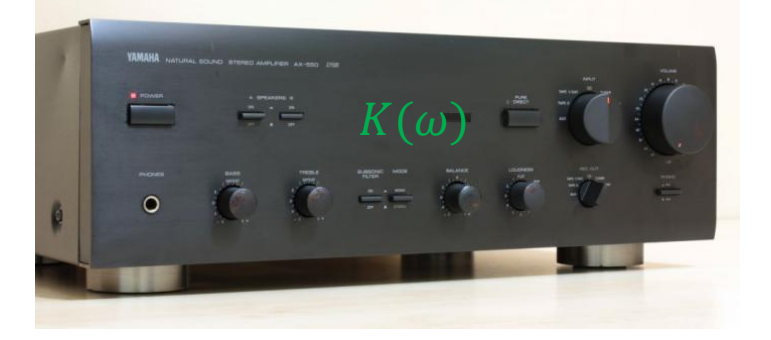

 $i\omega t$ 

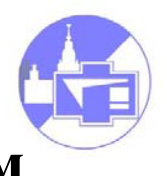

*Пояснение:*

# **1. Прохождение сигналов через линейные цепи: используем разложение по гармоническим функциям.**

Набор базовых функций:

Характеристика (некой) линейной системы:  $K(\omega)$ 

Как ее найти? –

B. Теоретически: решить дифференциальное уравнение для системы с правой частью в виде  $e^{i\omega t}$ 

> $K(\omega) =$ решение  $e^{i\omega t}$

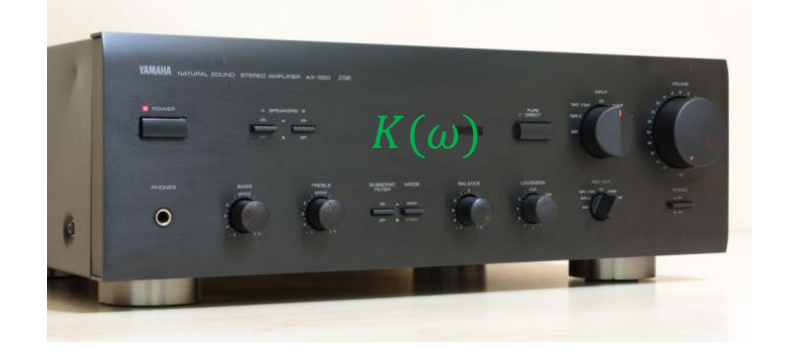

 $i\omega t$ 

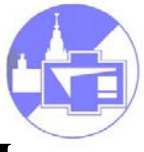

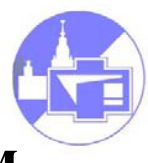

# **1. Прохождение сигналов через линейные цепи: используем разложение по гармоническим функциям.**

Знаем  $K(\omega)$  для исследуемой системы: что с ним делать?

1). Находим **спектр** входного сигнала (= коэффициенты Фурье в разложении по синусам и косинусам)

$$
S(\omega) \equiv \widetilde{U}_{\text{BX}}(\omega) = \int_{-\infty}^{\infty} U_{\text{BX}}(t) e^{-i\omega t} dt
$$

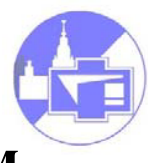

# **1. Прохождение сигналов через линейные цепи: используем разложение по гармоническим функциям.**

Знаем  $K(\omega)$  для исследуемой системы: что с ним делать?

1). Находим **спектр** входного сигнала (= коэффициенты Фурье в разложении по синусам и косинусам)

$$
S(\omega) \equiv \widetilde{U}_{\text{BX}}(\omega) = \int_{-\infty}^{\infty} U_{\text{BX}}(t) e^{-i\omega t} dt
$$

2). Находим **спектр** выходного сигнала

 $\widetilde{U}_{\text{\tiny{B}\text{-}\text{UV}}}(\omega) = \widetilde{U}_{\text{\tiny{B}\text{-}\text{V}}}(\omega) K(\omega)$ 

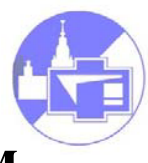

# **1. Прохождение сигналов через линейные цепи: используем разложение по гармоническим функциям.**

Знаем  $K(\omega)$  для исследуемой системы: что с ним делать?

1). Находим **спектр** входного сигнала (= коэффициенты Фурье в разложении по синусам и косинусам)

$$
S(\omega) \equiv \widetilde{U}_{\text{BX}}(\omega) = \int_{-\infty}^{\infty} U_{\text{BX}}(t) e^{-i\omega t} dt
$$

2). Находим **спектр** выходного сигнала

$$
\widetilde{U}_{\text{BbIX}}(\omega) = \widetilde{U}_{\text{BX}}(\omega) K(\omega)
$$

3). Находим выходной сигнал:

$$
U_{\text{BbIX}}(t) = \int_{-\infty}^{\infty} \widetilde{U}_{\text{BbIX}}(\omega) e^{i\omega t} \frac{d\omega}{2\pi}
$$

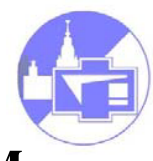

**1. Прохождение сигналов через линейные цепи: используем разложение по ступенчатым функциям (Хевисайда).**

Набор базовых функций:

$$
H(t-t_0)
$$

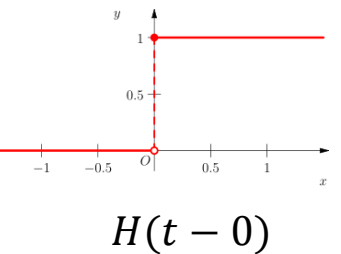

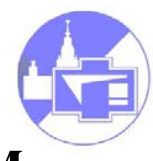

**1. Прохождение сигналов через линейные цепи: используем разложение по ступенчатым функциям (Хевисайда).**

Набор базовых функций:

Характеристика (некой) линейной системы:  $h(t)$ 

$$
H(t-t_0)
$$
\n
$$
H(t-0)
$$
\n
$$
H(t-0)
$$
\n
$$
= \frac{H(t-0)}{\tilde{c} \cdot \tilde{c} \cdot \tilde{c} \cdot \tilde{c} \cdot \tilde{c} \cdot \tilde{c}}
$$

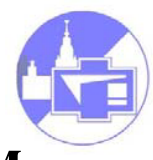

**1. Прохождение сигналов через линейные цепи: используем разложение по ступенчатым функциям (Хевисайда).**

Набор базовых функций:

Характеристика (некой) линейной системы:  $h(t)$ 

$$
H(t-t_0)
$$
\n
$$
H(t-0)
$$
\n
$$
= -h(t) = \overline{C} \overline{C}
$$
\n
$$
= \overline{C} \overline{C}
$$

Как ее найти? –

A. Экспериментально: Подать на вход *ступенчатый* сигнал!

 $U_{\text{av}}(t) = U_0 H(t - t_z)$ 

$$
U_{\rm bmx}(t) = U_0 h(t - t_{\rm z})
$$

…и так для всех  $t_{\rm z}$ 

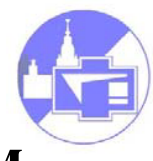

**1. Прохождение сигналов через линейные цепи: используем разложение по ступенчатым функциям (Хевисайда).**

Набор базовых функций:

Характеристика (некой) линейной системы:  $h(t)$ 

$$
H(t-t_0)
$$
\n
$$
H(t-0)
$$
\n
$$
H(t-0)
$$
\n
$$
= -h(t) - \frac{1}{\sqrt{2}} \sqrt{2}
$$
\n
$$
0 \quad \frac{1}{\sqrt{2}} \quad \frac{1}{\sqrt{2}} \
$$

Как ее найти? –

B. Теоретически: решить дифференциальное уравнение для системы с правой частью в виде  $H(t-t_0)$ 

> $h(t) =$ решение  $H(t - t_0)$

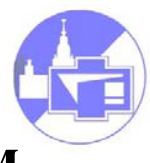

# **1. Прохождение сигналов через линейные цепи: используем разложение по ступенчатым функциям (Хевисайда).**

Знаем  $h(t)$  для исследуемой системы: что с ним делать?

1). Находим коэффициенты Фурье в разложении по функциям Хевисайда

$$
\widetilde{U}_{\text{BX}}(\tau) = \int_{-\infty}^{\infty} U_{\text{BX}}(t) H(\tau - t) dt
$$

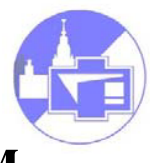

# **1. Прохождение сигналов через линейные цепи: используем разложение по ступенчатым функциям (Хевисайда).**

Знаем  $h(t)$  для исследуемой системы: что с ним делать?

1). Находим коэффициенты Фурье в разложении по функциям Хевисайда)

$$
\widetilde{U}_{\text{BX}}(\tau) = \int_{-\infty}^{\infty} U_{\text{BX}}(t) H(\tau - t) dt \quad \text{...BAV, qa Be}
$$
\n
$$
\widetilde{U}_{\text{BX}}(\tau) = 0, \tau < t
$$
\n
$$
\widetilde{U}_{\text{BX}}(\tau) = \frac{\partial U_{\text{BX}}(t)}{\partial t}, \tau \ge t
$$

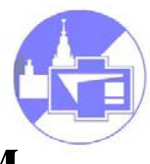

# **1. Прохождение сигналов через линейные цепи: используем разложение по ступенчатым функциям (Хевисайда).**

Знаем  $h(t)$  для исследуемой системы: что с ним делать?

1). Находим коэффициенты Фурье в разложении по функциям Хевисайда)

$$
\widetilde{U}_{\text{BX}}(\tau) = \int_{-\infty}^{\infty} U_{\text{BX}}(t) H(\tau - t) dt \quad \text{.BAY, qa Be}
$$
\n
$$
\widetilde{U}_{\text{BX}}(\tau) = 0, \tau < t
$$
\n
$$
\widetilde{U}_{\text{BX}}(\tau) = \frac{\partial U_{\text{BX}}(t)}{\partial t}, \tau \ge t
$$
\n2,3). Haxo*q* u M Bbxo*q*hoй сигнал:  
\n
$$
U_{\text{BX}}(t) = \int_{-\infty}^{t} \widetilde{U}_{\text{BX}}(\tau) h(t - \tau) d\tau,
$$

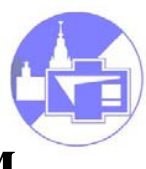

**1. Прохождение сигналов через линейные цепи: используем разложение по дельта-функциям (Дирака).**

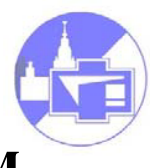

**1. Прохождение сигналов через линейные цепи: используем разложение по дельта-функциям (Дирака).**

# **- Смотрим предыдущие слайды, прошлую лекцию, делаем** *сами*

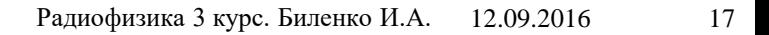

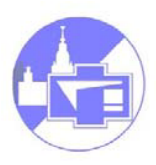

# Связь функций:  $K(\omega)$ ,  $h(t)$ ,  $g(t)$

$$
K(\omega) = \int_{-\infty}^{\infty} g(t)e^{-i\omega t} dt,
$$
  
\n
$$
g(t) = \int_{-\infty}^{\infty} K(\omega) e^{i\omega t} \frac{d\omega}{2\pi},
$$
  
\n
$$
h(t) = \int_{-\infty}^{\infty} \frac{K(\omega)}{i\omega + \varepsilon} e^{i\omega t} \frac{d\omega}{2\pi}, \qquad \varepsilon \to 0,
$$
  
\n
$$
g(t) = \frac{dh(t)}{dt}.
$$

# **Внешнее воздействие на линейную систему**

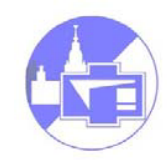

#### **Последовательный контур. Свободные колебания**

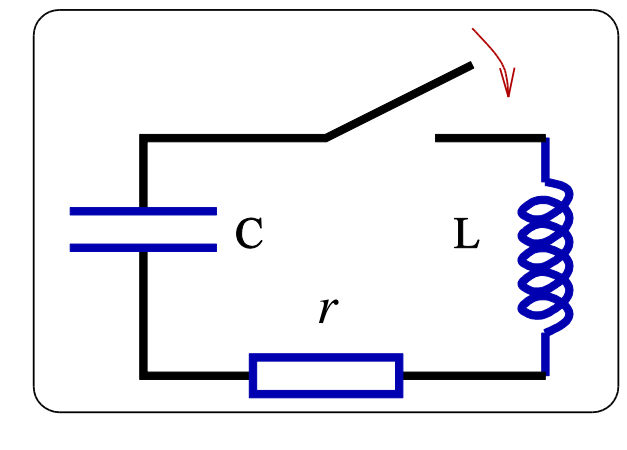

$$
L\frac{dl}{dt} + rI + \int_{-\infty}^{t} \frac{I(\tau)}{C} d\tau = 0,
$$
  

$$
\frac{d^2q}{dt^2} + 2\delta \frac{dq}{dt} + \omega_0^2 q = 0,
$$
  

$$
2\delta = -\omega_0^2 = -\omega_0^2 = -\omega_0^2 = 4e^{i\omega t}
$$

$$
2\delta = \frac{r}{L}, \quad \omega_0^2 = \frac{1}{LC}, \quad q = Ae^{i\omega t},
$$

 $-\omega^2 A e^{i\omega t} + 2\delta i\omega A e^{i\omega t} + \omega_0^2 A e^{i\omega t} = 0$ 

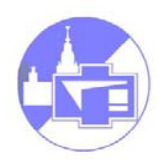

#### Характеристическое уравнение:

$$
\omega^2-2\delta i\omega-\omega_0^2=0,
$$

$$
\omega_{1,2} = i\delta \pm \widetilde{\omega}_0, \qquad \widetilde{\omega}_0 = \sqrt{\omega_0^2 - \delta^2}
$$

Решение однородного уравнения ищем в виде:

$$
q(t) = A_1 e^{-\delta t + i\tilde{\omega}_0 t} + A_2 e^{-\delta t - i\tilde{\omega}_0 t}
$$

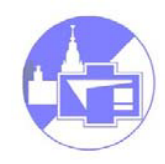

$$
q(t) = A_1 e^{-\delta t + i\tilde{\omega}_0 t} + A_2 e^{-\delta t - i\tilde{\omega}_0 t},
$$
  

$$
\dot{q}(t) = A_1 (-\delta + i\tilde{\omega}_0) e^{-\delta t + i\tilde{\omega}_0 t} + A_2 (-\delta - i\tilde{\omega}_0) e^{-\delta t - i\tilde{\omega}_0 t}
$$

Пусть заданы начальные условия:

$$
q(0) = CU_0, \Rightarrow A_1 + A_2 = CU_0,
$$
  

$$
\dot{q}(0) = 0 \Rightarrow A_1 - A_2 = \frac{\delta c U_0}{i \tilde{\omega}_0}
$$
  

$$
q(t) = CU_0 e^{-\delta t} \left( \cos \tilde{\omega}_0 t + \frac{\delta}{\tilde{\omega}_0} \sin \tilde{\omega}_0 t \right)
$$

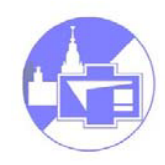

#### Имеем два случая

$$
q(t) = CU_0 e^{-\delta t} \left( \cos \tilde{\omega}_0 t + \frac{\delta}{\tilde{\omega}_0} \sin \tilde{\omega}_0 t \right), \quad \delta < \omega_0,
$$
  

$$
q(t) = \frac{CU_0 e^{-\delta t}}{|\tilde{\omega}_0|} \left( (|\tilde{\omega}_0| - \delta) e^{-|\tilde{\omega}_0|t} + (|\tilde{\omega}_0| + \delta) e^{|\tilde{\omega}_0|t} \right), \quad \delta > \omega_0
$$

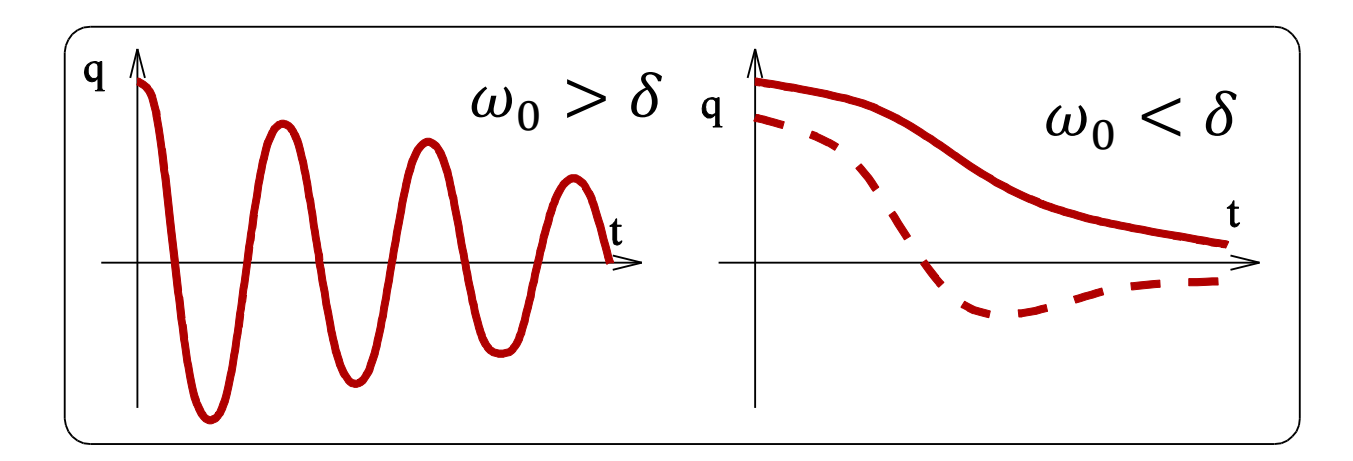

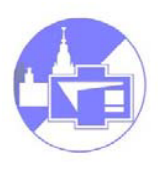

# **Последовательный контур. Переходная характеристика**

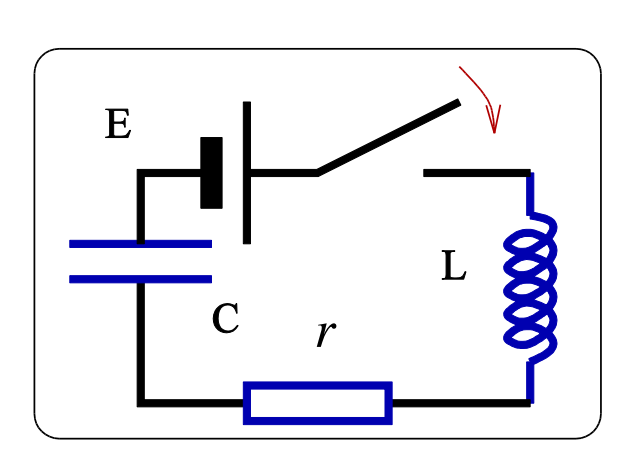

При  $t = 0$  включаем постоянную э.д.с. Е (ступенька):

$$
\frac{d^2q}{dt^2} + 2\delta \frac{dq}{dt} + \omega_0^2 q = \frac{E}{L},
$$
  
 
$$
q(0) = 0, \frac{dq}{dt}\Big|_{t=0} = 0.
$$

Пусть  $\omega_0 \gg \delta$ ,  $E$  - постоянна.

 $q(t) = A_1 e^{-\delta t + i \overline{\omega}_0 t} + A_2 e^{-\delta t - i \overline{\omega}_0 t} + C E,$  $q(0) = 0 \Rightarrow A_1 + A_2 = -CE,$ 

$$
\dot{q}(0) = 0 \Rightarrow A_2 - A_1 = \frac{\delta \, CE}{i\bar{\omega}_0}
$$

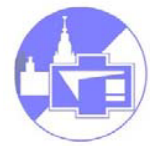

$$
q(t) = A_1 e^{-\delta t + i\overline{\omega}_0 t} + A_2 e^{-\delta t - i\overline{\omega}_0 t} + CE
$$
  
\n
$$
q(0) = 0 \Rightarrow A_1 + A_2 = -CE, \quad \dot{q}(0) = 0 \Rightarrow A_2 - A_1 = \frac{\delta CE}{i\overline{\omega}_0},
$$
  
\n
$$
q(t) = CE - CEe^{-\delta t} \left( \cos \overline{\omega}_0 t + \frac{\delta}{\overline{\omega}_0} \sin \overline{\omega}_0 t \right), \quad \overline{\omega}_0^2 = \omega_0^2 - \delta^2,
$$
  
\n
$$
h(t) = \frac{q(t)}{CE} = 1 - e^{-\delta t} \left( \cos \overline{\omega}_0 t + \frac{\delta}{\overline{\omega}_0} \sin \overline{\omega}_0 t \right)
$$

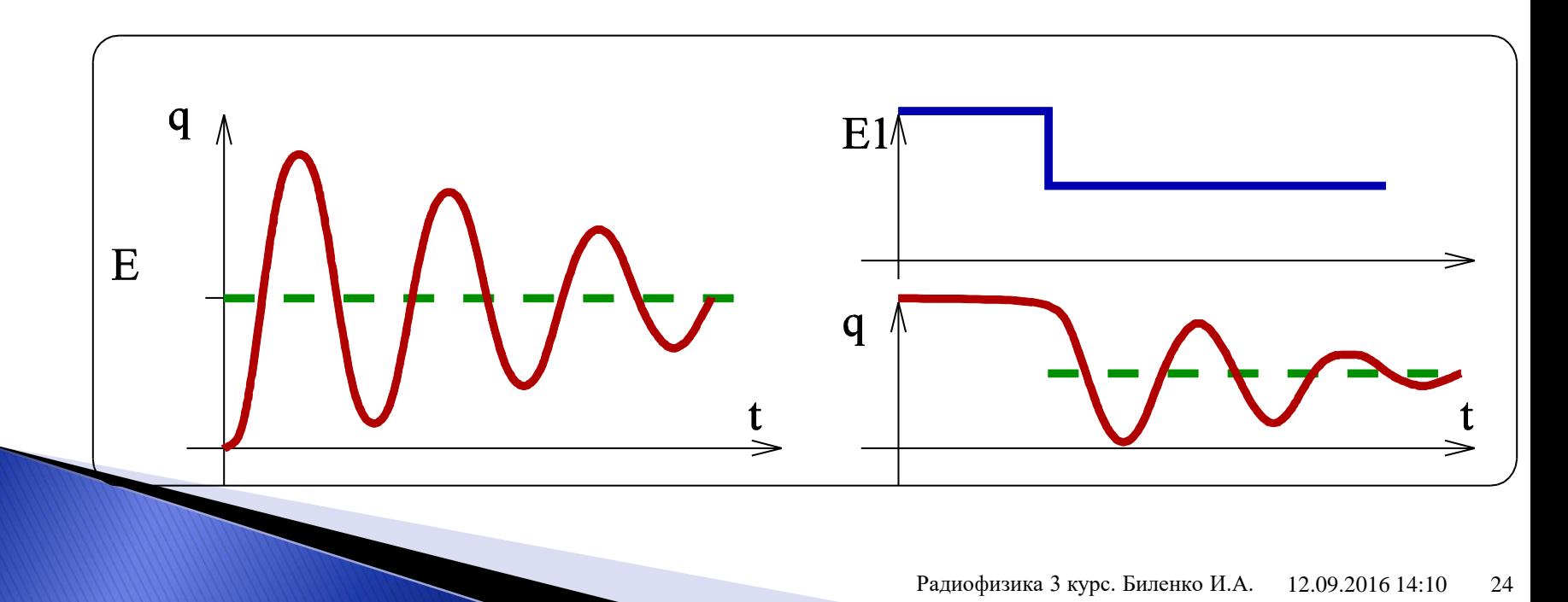

#### Задачи для «любознательных»

**1 ``Электрон''** Дано: L, C, d, m, е 1). Найти, чему равен сдвиг собственной частоты контура, если в емкость ``вложен'' свободный электрон.

2). То же самое, если электрон "на пружинке" (частота его свободных колебаний равна  $\omega_e$ ).

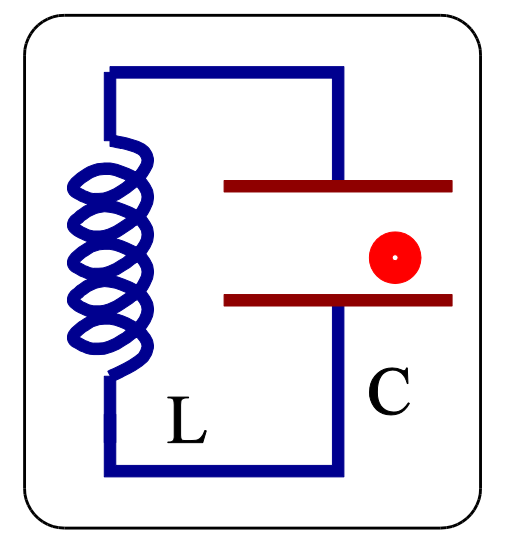

**2 ``Резонансная кривая''** С какой максимальной скоростью  $d\omega_g$  $\frac{\partial u}{\partial t}$  можно менять частоту генератора  $\omega_g$ , чтобы ``прописать'' (измерить) резонансную кривую резонатора с заданной точностью, например, c относительной ошибкой  $\varepsilon = 0.03$ . Параметры резонатора считать известными.

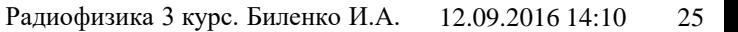

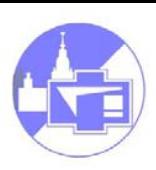

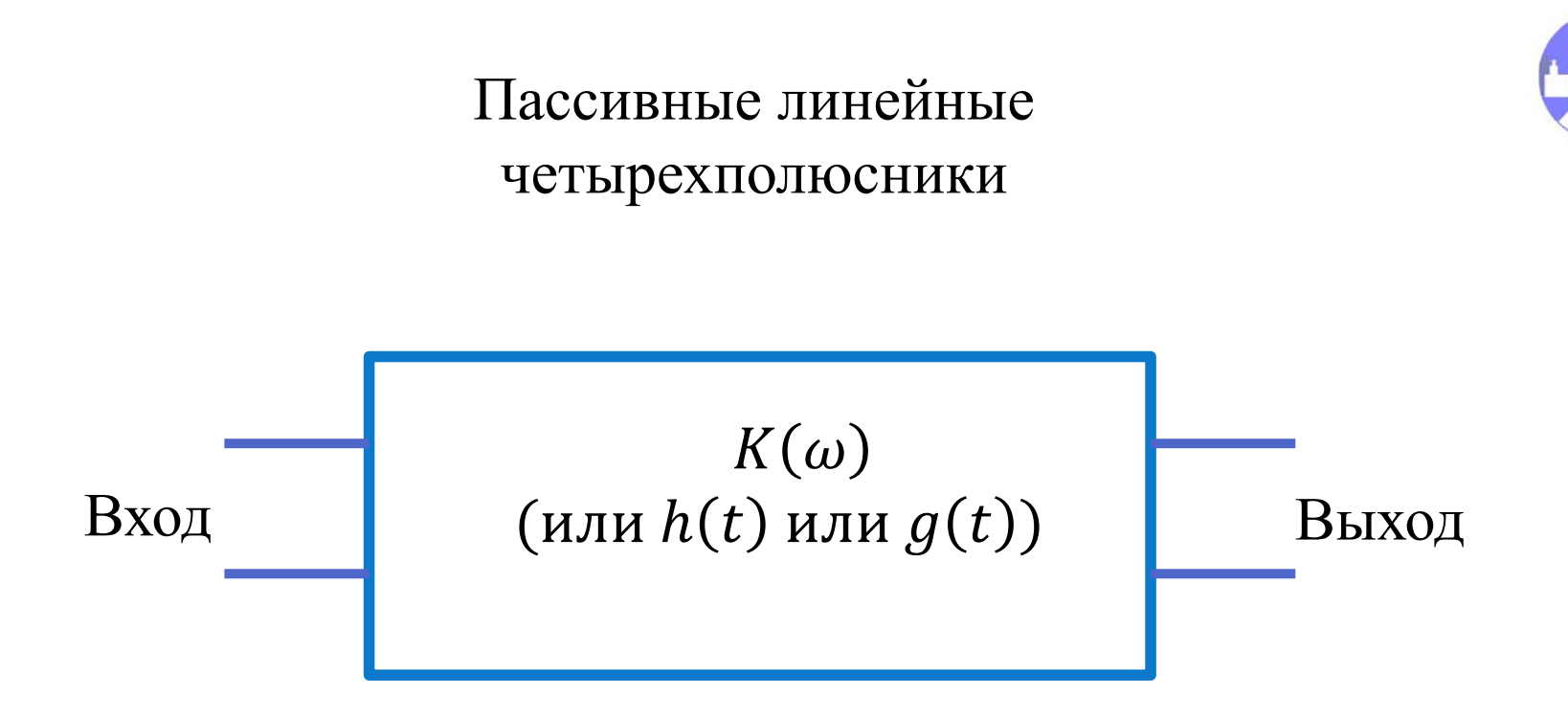

#### Кирпичики: RC, LC звенья, RLC – резонансные цепочки

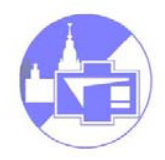

**Последовательный контур. Вынужденные колебания** 

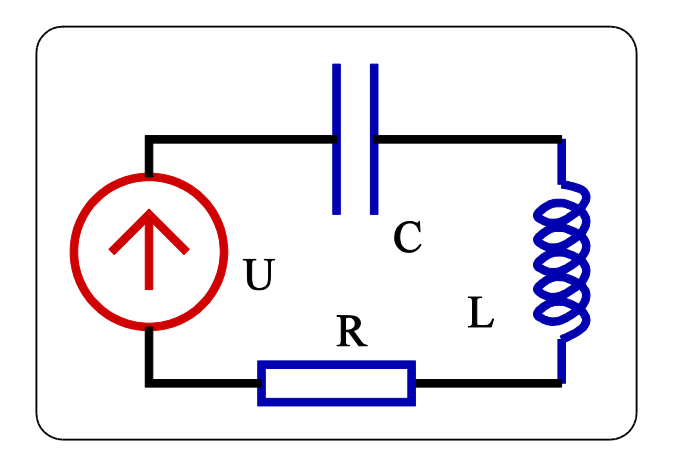

Установившийся режим:  $t \gg 1/\delta$ 

$$
L\frac{dI}{dt} + RI \frac{dI}{dR} + \underbrace{\int_{-\infty}^{t} \frac{I(\tau)}{C} d\tau}_{U_C} = U_g(t)
$$

 $U_g(t) = U_g e^{i\omega t}$ 

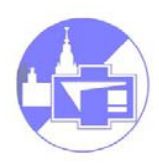

#### **Реактивное сопротивление (импеданс):**

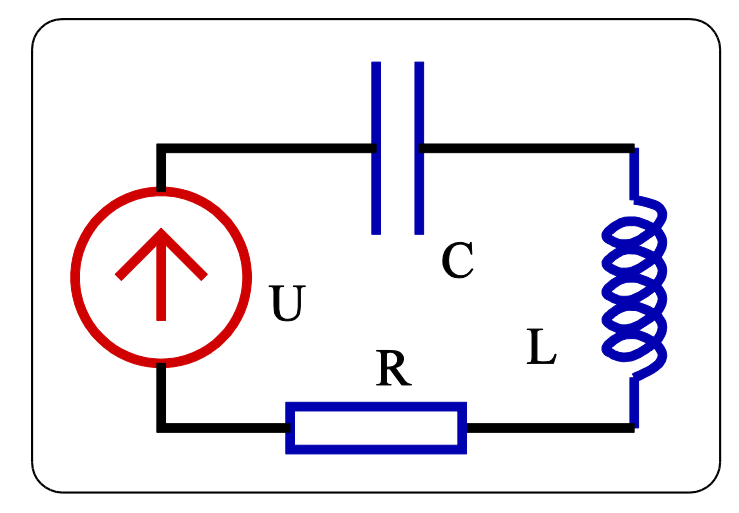

$$
Z_C = \frac{1}{i\omega C}, \qquad Z_L = i\omega L,
$$

Комплексные амплитуды:

$$
U_g = U_c + U_R + U_c, \qquad U_g = IZ,
$$

$$
Z(\omega) = \left(\frac{1}{i\omega C} + R + i\omega L\right) = \sqrt{\frac{L}{C}} \left(R\sqrt{\frac{C}{L}} + i\left[\frac{\omega}{\omega_0} - \frac{\omega_0}{\omega}\right]\right)
$$

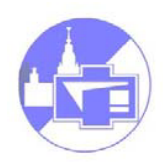

# **Характеристики колебательного контура (резонатора)**

$$
Z(\omega) = \sqrt{\frac{L}{C}} \left( R \sqrt{\frac{C}{L}} + i \left[ \frac{\omega}{\omega_0} - \frac{\omega_0}{\omega} \right] \right) = \rho \left( \frac{1}{Q} + i \xi \right),
$$

$$
\rho = \sqrt{\frac{L}{C}}, \qquad Q = \frac{\rho}{R} = \frac{\omega_0}{2\delta}, \qquad \xi = \frac{\omega}{\omega_0} - \frac{\omega_0}{\omega}
$$

 $\rho$  -- характеристическое сопротивление,  $Q$  -- добротность,  $\xi$  – расстройка.

# **Напряжения и токи в колебательном контуре**

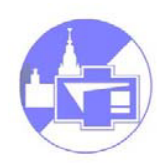

$$
I(\omega) = \frac{U_g(\omega)}{\rho\left(\frac{1}{Q} + i\xi\right)}, \qquad U_R = RI, \qquad U_L = i\omega L I, \qquad U_C = \frac{I}{i\omega C}
$$

$$
|I(\omega)| = \frac{U_g}{\rho \sqrt{\frac{1}{Q^2} + \xi^2}}, \qquad \varphi_I = arg(I(\omega)) = arctg(-Q\xi),
$$

$$
|U_R(\omega)| = \frac{R U_g}{\rho \sqrt{\frac{1}{Q^2} + \xi^2}}, \qquad \varphi_{U_R} = \varphi_I,
$$

# **Напряжения и токи в колебательном контуре**

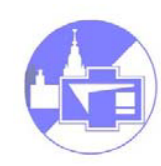

$$
|U_R(\omega)| = \frac{R U_g}{\rho \sqrt{\frac{1}{Q^2} + \xi^2}}, \qquad \varphi_{U_R} = \varphi_I,
$$

$$
|U_L(\omega)| = \frac{\omega L U_g}{\rho \sqrt{\frac{1}{Q^2} + \xi^2}} = \frac{\omega U_g}{\omega_0 \sqrt{\frac{1}{Q^2} + \xi^2}}, \qquad \varphi_{U_L} = \varphi_I + \frac{\pi}{2},
$$

$$
|U_C(\omega)| = \frac{U_g}{\rho \omega C \sqrt{\frac{1}{Q^2} + \xi^2}} = \frac{\omega_0 U_g}{\omega \sqrt{\frac{1}{Q^2} + \xi^2}}, \qquad \varphi_{U_C} = \varphi_I - \frac{\pi}{2},
$$

$$
\xi = 0, \qquad \omega = \omega_0 \Rightarrow I(\omega)_{max} = \frac{U_g}{R},
$$
  

$$
U_L = i\omega_0 L \frac{U_g}{R} e^{i\omega t} = \frac{i}{R} \sqrt{\frac{L}{C}} U_g e^{i\omega t} = iQ U_g e^{i\omega t},
$$
  

$$
U_C = \frac{1}{i\omega_0 C} \frac{U_g}{R} e^{i\omega t} = -\frac{i}{R} \sqrt{\frac{L}{C}} U_g e^{i\omega t} = -iQ U_g e^{i\omega t}.
$$

**Последовательный контур. Резонанс:** 

Резонанс напряжений:  $U_c$  и  $U_L$  в противофазе.

$$
\rho = \sqrt{\frac{L}{C}}, \quad Q = \frac{\rho}{R}
$$

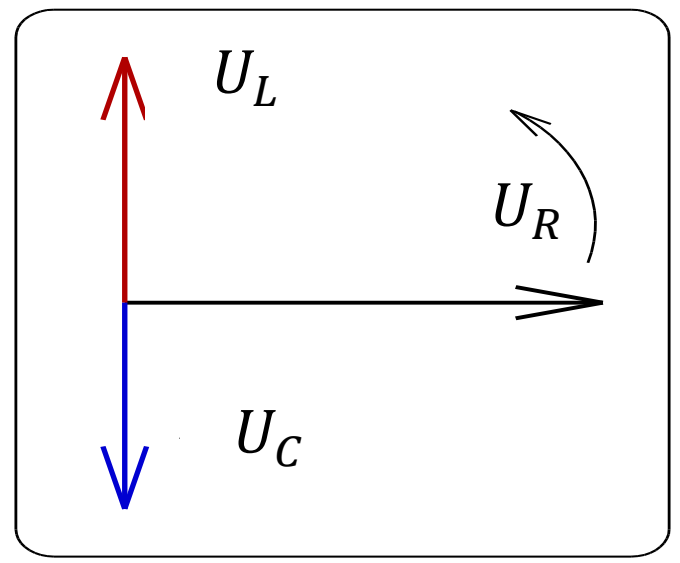

#### **Резонансные кривые**

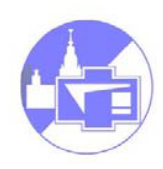

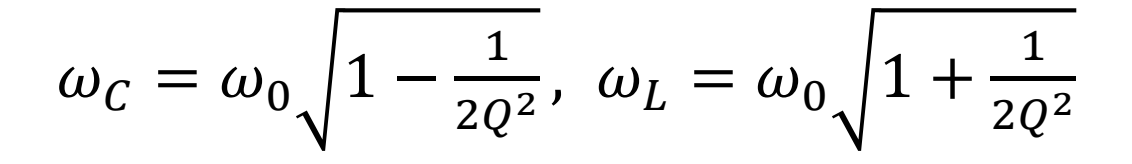

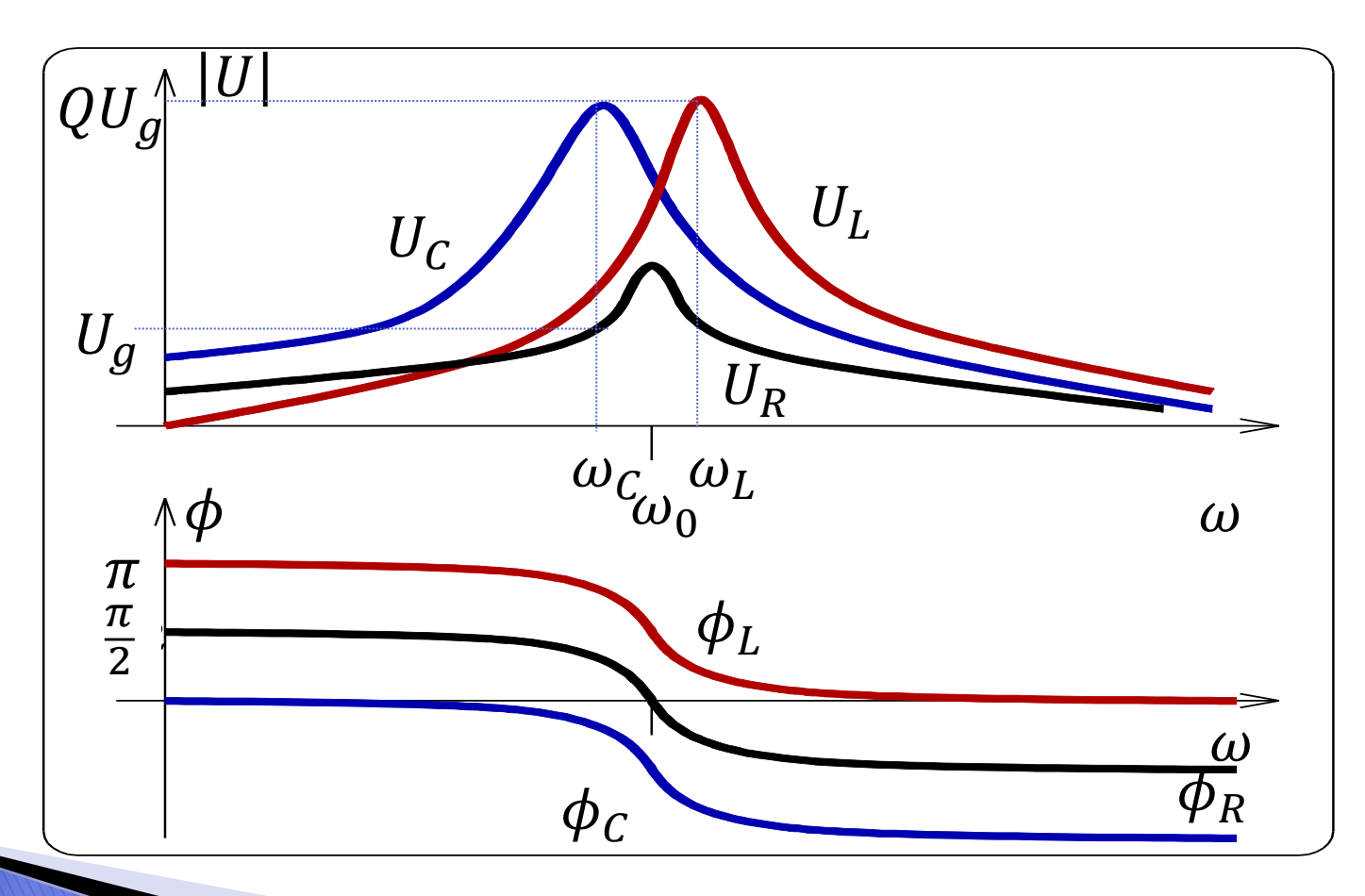

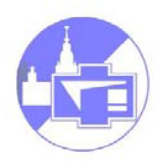

В последовательном колебательном контуре

 $(\omega_0 = 1/\sqrt{LC}, \delta = r/(2L), \omega_0 \gg \delta)$  в момент

времени  $t = 0$  включается генератор, напряжение  $U_q(t)$  которого меняется по закону:

$$
U_g(t) = \begin{cases} U_0 \cos(\omega_0 - \Delta)t & 0 \le t, \\ 0 & t < 0, \end{cases}
$$

Найти зависимость от времени напряжения на конденсаторе  $U_c(t)$  и построить графики для

случаев: а)  $\Delta = 0$ ,  $\delta$ )  $\Delta = \delta$ , в)  $\Delta = 5\delta$ .

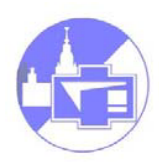

#### **Физический смысл добротности:**

**Свободные колебания:**

$$
A = A_0 e^{-\delta t} \cos(\omega_0 t), \qquad Q = \frac{\omega_0}{2\delta} = \frac{\omega_0 \tau^*}{2};
$$

**Потери энергии за период:**

$$
\Delta \equiv 2\pi \times \frac{W_{\text{3anac}}}{W_{\text{morept 3a nepuog}}} =
$$

$$
= 2\pi \times \frac{\left(\frac{LI^2}{2}\right)}{\left(\frac{RI^2}{2} \cdot \frac{2\pi}{\omega_0}\right)} = \frac{\omega_0 L}{R} = \frac{\rho}{R} = Q;
$$

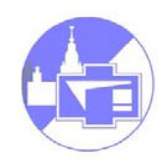

# **Ширина резонансной кривой:**

$$
I(\omega) = \frac{U_{g}}{R + i\rho\xi} = \frac{U_{g}}{R(1 + iQ\xi)},
$$
  

$$
|I_{\sqrt{2}}(\omega)| = \frac{|I_{max}(\omega)|}{\sqrt{2}}, \Rightarrow \xi Q = 1, \qquad \xi = \frac{\omega}{\omega_{0}} - \frac{\omega_{0}}{\omega}
$$

При 
$$
Q \gg 1
$$
:

\n
$$
\xi_{\Delta} \simeq \frac{2\Delta\omega}{\omega_0}, \qquad \omega_{1,2} = \omega_0 \pm \frac{\Delta\omega}{2}, \quad \Delta\omega \cong \frac{\omega_0}{Q},
$$
\nПри  $Q \ll 1$ :

\n
$$
\omega_1 \simeq Q\omega_0, \qquad \omega_2 \simeq \frac{\omega_0}{Q}
$$

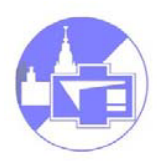

#### **Резонансные явления в линейных цепях**

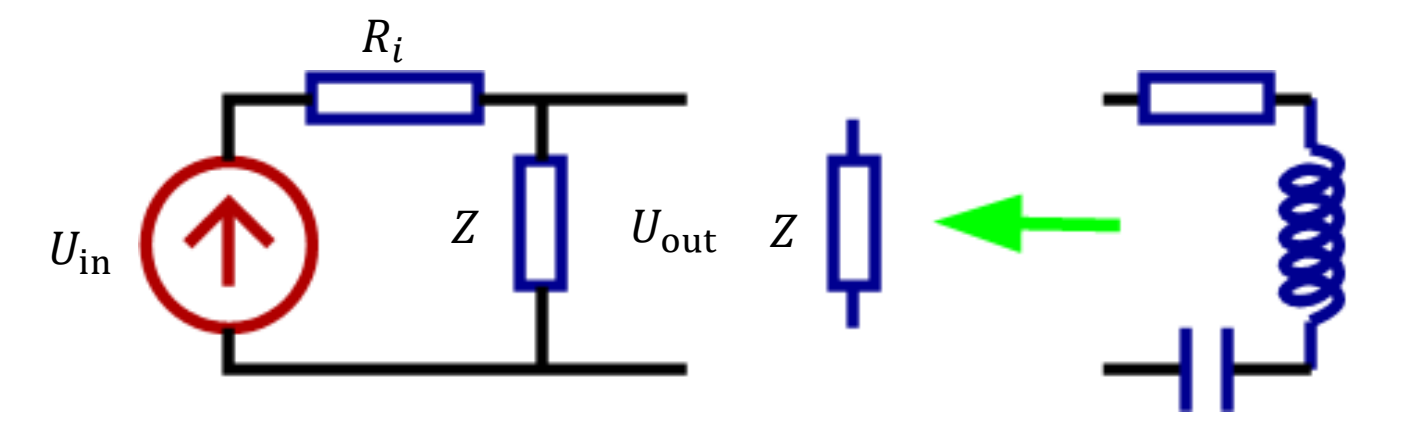

$$
K(\omega) = \frac{U_{\text{out}}(\omega)}{U_{\text{in}}(\omega)} = \frac{Z}{R_i + Z},
$$
  
\n
$$
R_i \gg Z(\omega), \implies K(\omega) \to 0,
$$
  
\n
$$
R_i \ll Z(\omega), \implies K(\omega) \to 1
$$

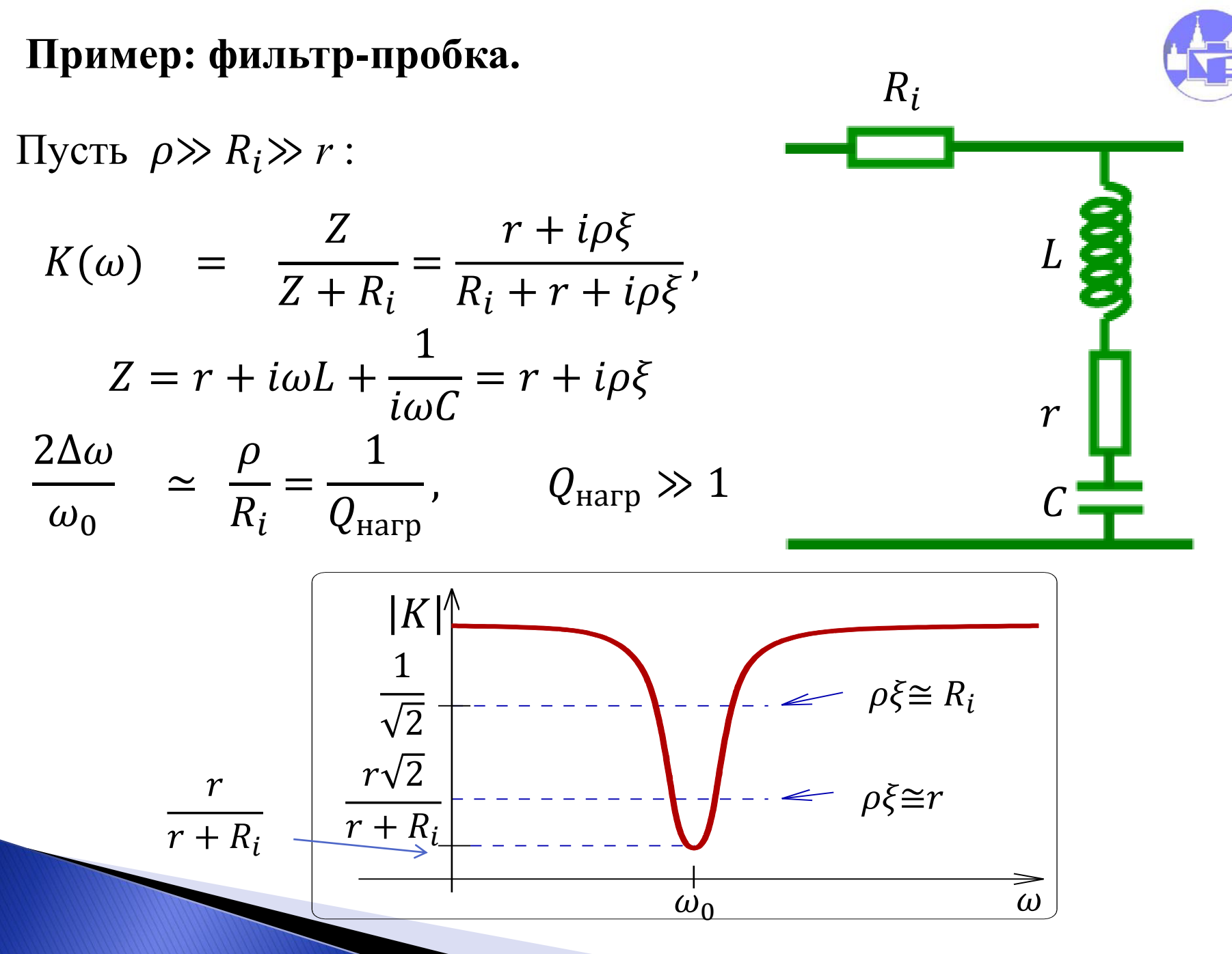

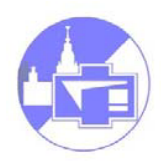

## **Пример: полосовой фильтр**

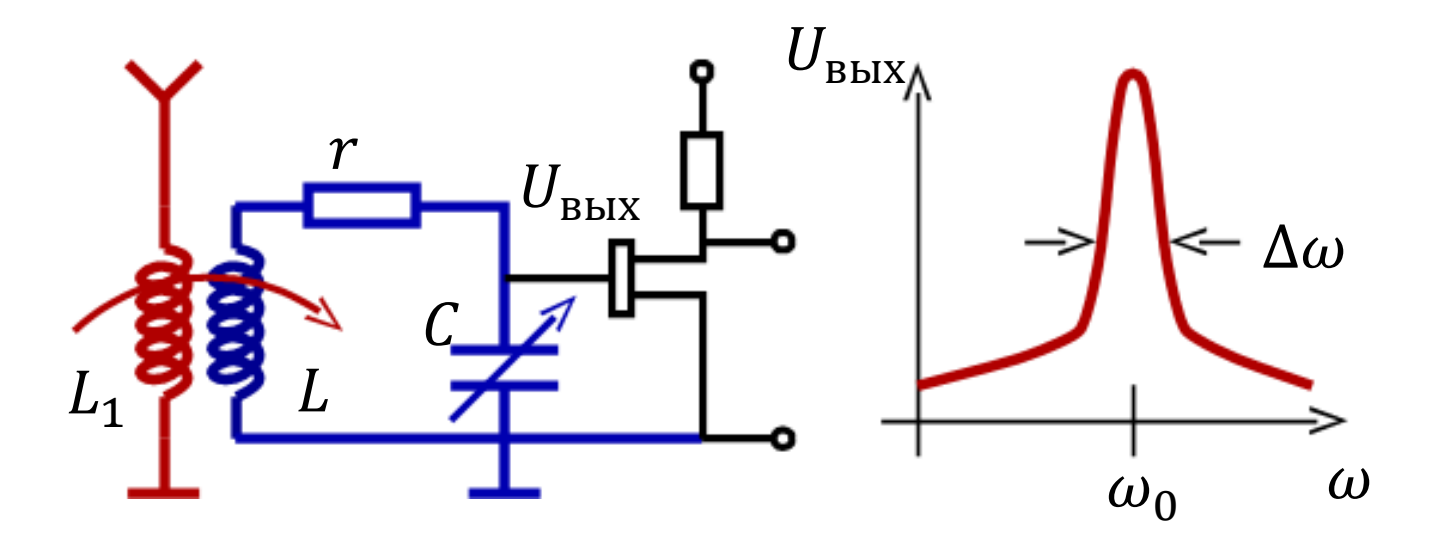

 $R_i$  – Сопротивление, вносимое антенной и транзистором

$$
K(\omega) = \frac{U_{\text{BbIX}}(\omega)}{U_{\text{BX}}(\omega)} = \frac{1/i\omega C}{Z + R_i} =
$$

$$
= \frac{1}{i\omega C(R_i + r + i\rho \xi)} = \frac{\rho \omega_0}{i\omega (R_i + r + i\rho \xi)},
$$

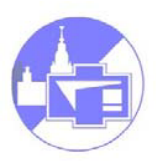

### **Пример: полосовой фильтр**

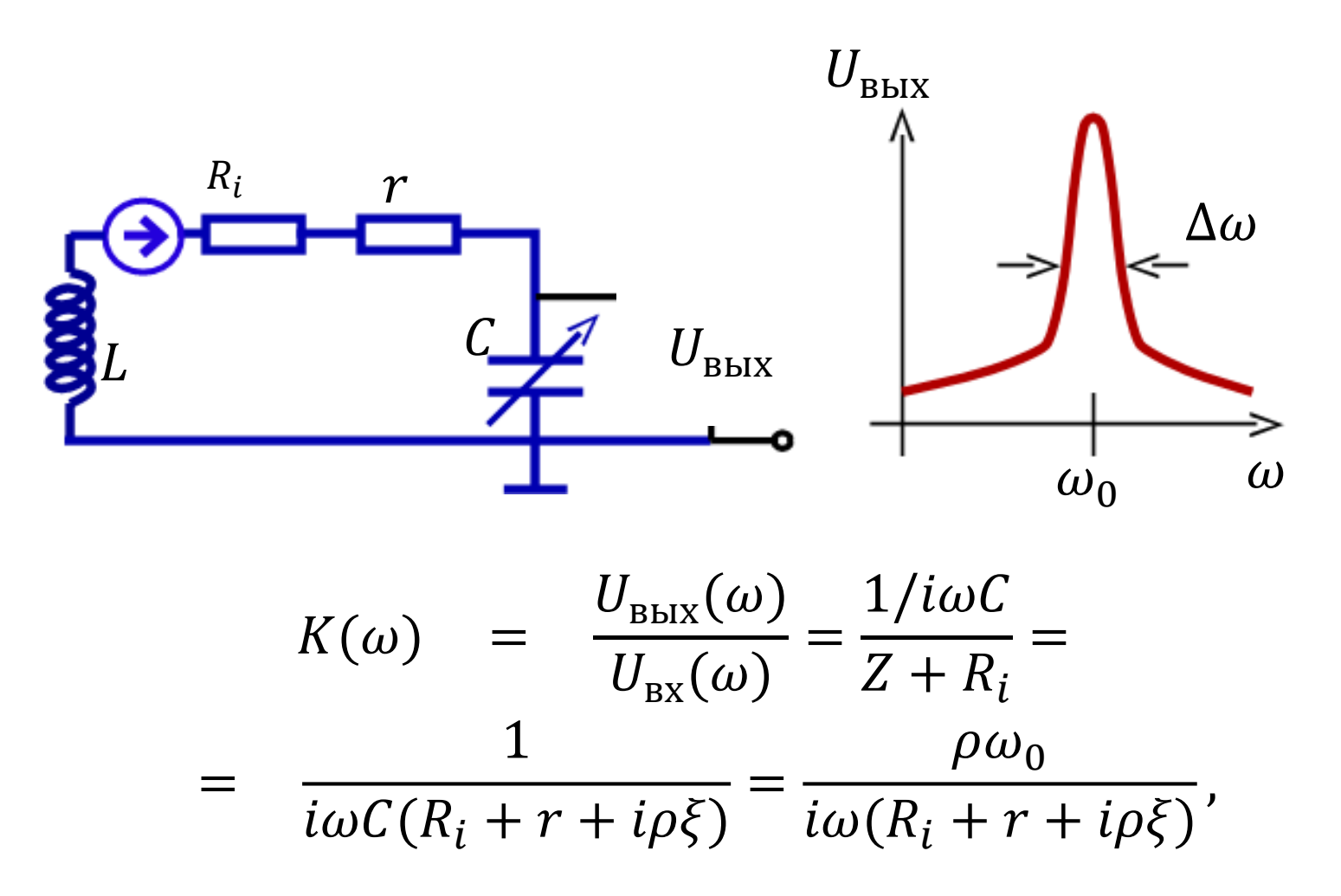

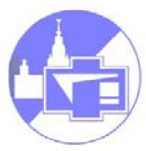

$$
K(\omega) = \frac{\rho \omega_0}{i\omega(R_i + r + i\rho\xi)} = \frac{Q_{\text{Harp}} \omega_0}{i\omega(1 + iQ_{\text{Harp}} \xi)},
$$
  

$$
Q_{\text{Harp}} = \frac{\rho}{(R_i + r)}
$$
  
Peso  
Hanc: 
$$
|K(\omega_0)| = Q_{\text{Harp}}, \qquad Q_{\text{Harp}} = \frac{\rho}{(R_i + r)} \gg 1
$$

$$
\text{B_Aa.m or pesohahea: } \omega \ll \omega_0, \quad \omega \gg \omega_0
$$
\n
$$
|K(\omega)| \simeq \frac{\omega_0}{\omega |\xi|} = \frac{1}{\left|\frac{\omega^2}{\omega_0^2} - 1\right|} < 1,
$$

# **Ширина полосы фильтра:**

$$
\frac{\Delta \omega}{\omega_0} \quad \simeq \quad \frac{R_i + r}{\rho} = \frac{1}{Q_{\text{Harp}}}, \quad Q_{\text{Harp}} \gg 1
$$